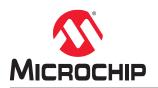

# PDC Commands Reference Guide for SmartFusion<sup>®</sup>2, IGLOO<sup>®</sup>2, and RTG4<sup>™</sup> FPGAs

# Introduction

In the FPGA design world, constraint files are as important as design source files. Physical design constraints (PDC) are used to constrain the I/O attributes, placement, and routing during the physical layout phase.

You can enter PDC commands manually using the Libero SoC Text Editor. PDC commands can also be generated using Libero SoC's interactive tools. The I/O Attribute Editor is the interactive tool for making I/O attribute changes, and the Chip Planner is the interactive tool for making floorplanning changes.

When changes are made in the I/O Attribute Editor or the Chip Planner, the PDC file(s) are updated to reflect the changes. These PDC commands can be used as part of a script file to constrain the Place and Route step of your design.

# **Supported Families**

This document describes the PDC commands applicable to SmartFusion<sup>®</sup>2, IGLOO<sup>®</sup>2, and RTG4<sup>™</sup> families.

# **Table of Contents**

| Intr | Introduction1  |                                           |      |  |
|------|----------------|-------------------------------------------|------|--|
|      | 1.             | Supported Families                        | 1    |  |
| 1.   |                | Syntax Conventions                        | 1    |  |
| 1.   | 1.1.           |                                           |      |  |
|      | 1.1.           | Examples Wildcard Characters              |      |  |
|      | 1.2.<br>1.3.   | Special Characters ([], { }, and \)       |      |  |
|      | 1.3.<br>1.4.   | Entering Arguments on Separate Lines      |      |  |
|      | 1.4.           |                                           | 5    |  |
| 2.   | PDC            | Naming Conventions                        | 6    |  |
|      | 2.1.           | Rules for Displaying Original Names       | 6    |  |
|      | 2.2.           | Which Name Do I Use in PDC Commands?      | 6    |  |
|      | 2.3.           | Case Sensitivity When Importing PDC Files | 6    |  |
| 3.   | I/O PI         | DC Commands                               | 8    |  |
|      | 3.1.           | set_iobank                                |      |  |
|      | 3.2.           | reset_io                                  |      |  |
|      | 3.3.           | reset iobank                              |      |  |
|      | 3.4.           | reserve                                   |      |  |
|      | 3.5.           | set io (SmartFusion2 and IGLOO2)          |      |  |
|      | 3.6.           | set_io (RTG4 only)                        |      |  |
|      | 3.7.           | unreserve                                 |      |  |
|      | <b>N</b> 1 (1) |                                           | ~~   |  |
| 4.   |                | t Attributes PDC Commands                 |      |  |
|      | 4.1.           | set_mitigation (RTG4 Devices Only)        |      |  |
|      | 4.2.<br>4.3.   | set_ioff                                  |      |  |
|      | 4.3.           | set_preserve                              | .51  |  |
| 5.   | Floor          | planning PDC Commands                     | 33   |  |
|      | 5.1.           | assign_region                             | . 33 |  |
|      | 5.2.           | assign_net_macros                         | 33   |  |
|      | 5.3.           | define_region                             | .34  |  |
|      | 5.4.           | undefine_region                           | .36  |  |
|      | 5.5.           | move_region                               | .37  |  |
|      | 5.6.           | unassign_net_macros                       | 37   |  |
|      | 5.7.           | unassign_macro_from_region                | .38  |  |
|      | 5.8.           | set_location                              | 38   |  |
|      | 5.9.           | move_block                                | 39   |  |
|      | 5.10.          |                                           |      |  |
|      | 5.11.          | set_block_options                         | .41  |  |
| 6.   | Revis          | ion History                               | 43   |  |
| 7.   | Micro          | chip FPGA Technical Support               | 44   |  |
|      | 7.1.           | Customer Service                          | .44  |  |
|      | 7.2.           | Customer Technical Support                |      |  |
|      | 7.3.           | Website                                   |      |  |

| 7.4. Outside the U.S.                    | 44 |
|------------------------------------------|----|
| ne Microchip Website                     | 45 |
| roduct Change Notification Service       | 45 |
| ustomer Support                          | 45 |
| icrochip Devices Code Protection Feature | 45 |
| egal Notice                              | 46 |
| ademarks                                 | 46 |
| uality Management System                 | 47 |
| orldwide Sales and Service               | 48 |

# 1. PDC Syntax Conventions

The following table shows the typographical conventions that are used for the PDC command syntax.

## Table 1-1. PDC Syntax Conventions

| Syntax Notation                  | Description                                                                                                    |  |  |
|----------------------------------|----------------------------------------------------------------------------------------------------|--|--|
| command<br>-argument             | Commands and arguments appear in Courier New typeface.                                                                                                    |  |  |
| variable                         | Variables appear in Courier New typeface. You must substitute an appropriate value for the variable.                                                                                                    |  |  |
| [-argument value]<br>[variable]+ | Optional arguments begin and end with a square bracket with one exception: if the square bracket is followed by a plus sign (+), users must specify at least one argument. The plus sign (+) indicates that items within the square brackets can be repeated. Do not enter the plus sign character. |  |  |

Note: PDC commands are case sensitive. However, their arguments are not.

# 1.1 Examples

Syntax for the set io command followed by a sample command:

```
set_io portname [-iostd value][-register value][-out_drive value][-slew value][- res_pull
value][-out_load value][-pinname value][-fixed value][-in_delay value] set_io ADDOUT2 \
-iostd PCI \
-register yes \
-out_drive 16 \ -slew high \
-out_load 10 \
-pinname T21 \
-fixed yes
```

# 1.2 Wildcard Characters

You can use the following wildcard characters in names used in PDC commands:

## Table 1-2. Wildcard Characters

| Wildcard | What It Does                            |
|----------|-----------------------------------------|
| ١        | Interprets the next character literally |
| ?        | Matches any single character            |
| *        | Matches any string                      |

**Note:** The matching function requires that you add a slash (\) before each slash in the port, instance, or net name when using wildcards in a PDC command.

# 1.3 Special Characters ([], { }, and \)

Sometimes square brackets are part of the command syntax. In these cases, you must either enclose the open and closed square brackets characters with curly brackets or precede the open and closed square brackets characters with a backslash (\). If you do not, you will get an error message.

## For example:

```
set_iobank {mem_data_in[57]} -fixed no 7 2
```

or set\_iobank mem\_data\_in [57] -fixed no 7 2

# 1.4 Entering Arguments on Separate Lines

To enter an argument on a separate line, you must enter a backslash (\) character at the end of the preceding line of the command as shown in the following example:

```
set_io ADDOUT2 \
-iostd PCI \
-register Yes \
-out_drive 16 \
-slew High \
-out_load 10 \
-pinname T21 \
-fixed yes
```

# 2. PDC Naming Conventions

**Note:** The names of ports, instances, and nets in an imported netlist are sometimes referred to as their original names.

## 2.1 Rules for Displaying Original Names

Port names appear exactly as they are defined in a netlist.

Instances and nets display the original names plus an escape character (\) before each backslash (/) and each slash (\) that is not a hierarchy separator. For example, the instance named A/B is displayed as A//\B.

# 2.2 Which Name Do I Use in PDC Commands?

When writing PDC commands, follow these rules:

- Always use the macro name as it appears in the netlist.
- Names from a netlist: For port names, use the names exactly as they appear in the netlist. For instance and net names, add an escape character (\) before each backslash (\) and each slash (/) that is not a hierarchy separator.
- For wildcard names, always add an extra backslash (\) before each backslash.
- Always apply the PDC syntax conventions to any name in a PDC command.

The following table provides examples of names as they appear in an imported netlist and the names as they should appear in a PDC file.

| Table 2-1. PDC Command Names with Examples | Table 2-1. | PDC 0 | Command | Names | with | Examples |
|--------------------------------------------|------------|-------|---------|-------|------|----------|
|--------------------------------------------|------------|-------|---------|-------|------|----------|

| Type of Name and its<br>Location                                                | Name in the Imported netlist | Name to use in PDC File |  |
|---------------------------------------------------------------------------------|------------------------------|-------------------------|--|
| Port name in netlist                                                            | A/:B1                        | A/:B1                   |  |
| Instance name in a netlist                                                      | A/:B1 A\$(1)                 | A\V:B1 A\$(1)           |  |
| Instance name in the netlist<br>but using a wildcard character<br>in a PDC file | A/:B1                        | A\\\\/:B*               |  |
| Net name in a netlist                                                           | Net1/:net1                   | Net1\V:net1             |  |

When exporting PDC commands, the software always exports names using the PDC rules described in this section.

# 2.3 Case Sensitivity When Importing PDC Files

The following table shows the case sensitivity in the PDC file based on the source netlist.

## Table 2-2. Case Sensitivity in the PDC File

| File Type                             | Case Sensitivity                                                                                           |
|---------------------------------------|----------------------------------------------------------------------------------------------------|
| Verilog                               | Names in the netlist are case sensitive.                                                                   |
| EDIF (SmartFusion2, IGLOO2, and RTG4) | Names in the netlist are always case sensitive because you use the Rename clause, which is case sensitive. |
| VHDL                                  | Names in the netlist are not case sensitive unless those names appear between slashes (\).                 |

For example, in VHDL, capital "A" and lowercase "a" are the same name, but \A\ and \a\ are two different names. However, in a Verilog netlist, an instance named "A10" fails, if spelled as "a10" in the set\_location command:

set location A10 (This command will succeed.)

set\_location a10 (This command will fail.)

# 3. I/O PDC Commands

I/O PDC commands are used to set and reset I/O standards, voltages values, and attributes.

# 3.1 set\_iobank

This PDC command sets the input/output supply voltage (vcci) and the input reference voltage (vref) for the specified I/O bank. DDRIO banks have a dedicated vref pin and you do not need to set any pin on these banks. (See the device datasheet to see which banks are of type DDRIO.)

Diff I/Os do not need a vref pin.

```
set_iobank bankname \
[-vcci vcci_voltage]\ [-vref vref_voltage]\ [-fixed value]\
[-vrefpins value]\
[-updateiostd value]\
```

The following sections describe the set iobank arguments.

## bankname

Specifies the name of the bank. I/O banks are numbered 0 through N (bank0, bank1,...bankN). See the datasheet for your device to determine the number of banks.

## -vcci vcci\_voltage

Sets the input/output supply voltage. You can enter one of the following values:

## Table 3-1. -Vcci Values

| Vcci Voltage | Compatible Standards                                                     |
|--------------|--------------------------------------------------------------------------|
| 3.3 V        | LVTTL, LVCMOS 3.3, PCI 3.3, LVPECL                                       |
| 2.5 V        | LVCMOS 2.5, SSTL2 (Class I and II), LVDS, BUSLVDS, MLVDS, MINILVDS, RSDS |
| 1.8 V        | LVCMOS 1.8, LPDDRI, LPDDRII, SSTL18I                                     |
| 1.5 V        | LVCMOS 1.5, SSTL 1.5 (Class I and II), HSTL (Class I and II)             |
| 1.2 V        | LVCMOS 1.2                                                               |

## -vref vref\_voltage

Sets the input reference voltage. You can enter one of the following values:

## Table 3-2. -vref Values

| Vref Voltage | Compatible Standards                                 |
|--------------|------------------------------------------------------|
| 1.25 V       | SSTL2 (Class I and II)                               |
| 1.0 V        | SSTL18 (Class I and II), LPDDR (Class I and II)      |
| 0.75 V       | SSTL15 (Class I and II), HSTL (Class I and Class II) |

## -fixed Value

Specifies if the I/O technologies (vcci and vccr voltage) assigned to the bank are locked. You can enter one of the following values:

#### Table 3-3. -fixed Values

| Value | Description                      |
|-------|----------------------------------|
| yes   | The technologies are locked.     |
| no    | The technologies are not locked. |

#### -vrefpins value

Specifies, if the I/O technologies (vcci and vccr voltage) assigned to the bank are locked. You can enter one of the following values:

## Table 3-4. -vrefpins Values

| Value   | Description                                                                                                    |
|---------|----------------------------------------------------------------------------------------------------|
| default | Because the VREF pins are not locked, the I/O Bank Assigner can assign a VREF pin.                                      |
| pinnum  | The specified VREF pin(s) are locked if the -fixed option is yes. The I/O Bank Assigner cannot remove locked VREF pins. |

#### -updateiostd Value

Specifies, if the I/O technologies (vcci and vccr voltage) assigned to the bank are locked. You can enter one of the following values:

#### Table 3-5. -updateiostd Values

| Value | Description                                                                                                    |
|-------|----------------------------------------------------------------------------------------------------|
| yes   | If there are I/Os placed on the bank, we keep the placement and change the host to one which is compatible with this bank setting. Check the I/O Attributes to see the one used by the tool. |
| no    | If there are I/Os placed and locked on the bank, the command will fail. If they are placed I/Os they will be unplaced.                                                                       |

## Exceptions

Any pins assigned to the specified I/O bank that are incompatible with the default technology are unassigned.

## Examples

The following example assigns 3.3 V to the input/output supply voltage (vcci) and 1.5 V to the input reference voltage (vref) for I/O bank 0.

set iobank bank0 -vcci 3.3 -vref 1.5

The following example shows that even though you can import a set\_iobank command with the -vrefpins argument set to "default", the exported PDC file shows the specific default pins instead of "default."

#### Imported PDC file contains:

set iobank bank3 -vcci 3.3 -vref 1.8 -fixed yes -vrefpins {default}

Exported PDC file contains:

```
set_iobank bank3 -vcci 3.3 -vref 1.8 -fixed yes -vrefpins {N3 P8 M8}
```

## See Also

- "reset\_io"
- "reset\_iobank"

## 3.2 reset\_io

This PDC command restores all attributes of an I/O macro to its default values. Also, if the port is assigned, it becomes unassigned.

reset\_io portname -attributes value

The following sections describe reset io arguments.

## portname

Specifies the port name of the I/O macro to be reset. You can use the following wild card characters in port names:

| Table 3-6. | portname | Characteristics |
|------------|----------|-----------------|
|------------|----------|-----------------|

| Wild Card | What It Does                                             |
|-----------|----------------------------------------------------------|
| 1         | Interprets the next character as a non-special character |
| ?         | Matches any single character                             |
| *         | Matches any string                                       |

#### -attributes Value

Preserve or not preserve the I/O attributes during incremental flow. The following table shows the acceptable values for this argument:

## Table 3-7. -attributes Values

| Value | Description                                                                  |
|-------|------------------------------------------------------------------------------|
| yes   | Unassigns all of the I/O attributes and resets them to their default values. |
| no    | Unassigns only the port.                                                     |

## Exceptions

None.

## Examples

Resets the I/O macro "a" to the default I/O attributes and unassigns it.

reset\_io a

Resets all I/O macros beginning with "b" to the default I/O attributes and unassigns them.

reset\_io b\_\*

Only unassigns port b from its location.

reset\_io b -attributes no

## See Also

- "set\_io (SmartFusion2 and IGLOO2)"
- "set\_io (RTG4 only)"

# 3.3 reset\_iobank

This PDC command resets an I/O bank's technology to the default technology.

reset\_iobank bankname

The following section describes <code>reset\_iobank</code> arguments.

## bankname

Specify, if the I/O bank must be reset to the default technology. I/O banks are numbered 0-7 (bank0, bank1, ..., bank7).

## Exceptions

Any pins that are assigned to the specified I/O bank but are incompatible with the default technology are unassigned.

#### Examples

The following example resets the I/O bank 4 to the default technology:

reset iobank bank4

#### See Also

"set\_iobank"

## 3.4 reserve

This PDC command reserves the named pins in the current device package.

reserve -pinname "list of package pins"

The following section describes reserve arguments.

#### -pinname "list of package pins"

Specify the package pin name(s) to reserve. You can reserve one or more pins.

#### Exceptions

None.

#### Examples

```
reserve -pinname "F2"
reserve -pinname "F2 B4 B3"
reserve -pinname "124 17"
```

#### See Also

• "unreserve"

## 3.5 set\_io (SmartFusion2 and IGLOO2)

This PDC command sets the attributes of an I/O.

You can use the set\_io command to assign an I/O technology, the I/O attributes, place, or lock the I/O at a given pin location. There are three I/O bank types available in SmartFusion2 and IGLOO2; MSIOD, MSIO, and DDRIO.

```
set_io portname\
[-iostd value]\
[-pre_emphasis value]\
[-ff_io_state value]\
[-out_drive value]\
[-res_pull value]\
[-res_pull value]\
[-in_delay value]\
[-odt_static value]\
[-ff_io_avail value]\
[-register value]\
[-in reg value]\
```

```
[-out_reg value]\
[-en_reg value]\
[-pinname package_pin] \
[-fixed value] \
[-out_load value]
```

The following section describes set\_io (SmartFusion2 and IGLOO2) arguments. The attributes below are case sensitive.

## portname

Specify the portname of the I/O macro.

## -iostd Value

Sets the I/O standard for this macro. Choosing a standard allows the software to set other attributes, such as the slew rate and output loading. If the voltage standard used with the I/O is not compatible with other I/Os in the I/O bank, then assigning an I/O standard to a port will invalidate its location and automatically unassign the I/O.

The following table shows a list of supported I/Os by Bank type.

### Table 3-8. -iostd Values

| MSIOD                | MSIO                | DDRIO           |
|----------------------|---------------------|-----------------|
| —                    | LVTTL               | —               |
| —                    | LVCMOS33            | -               |
| —                    | PCI                 |                 |
| —                    | LVPECL (Input ONLY) | -               |
| —                    | LVDS33              | -               |
| LVCMOS12             | LVCMOS12            | LVCMOS12        |
| LVCMOS15             | LVCMOS15            | LVCMOS15        |
| LVCMOS18             | LVCMOS18            | LVCMOS18        |
| LVCMOS25             | LVCMOS25            | LVCMOS25        |
| SSTL2I               | SSTL2I              | SSTL2I (DDR1)   |
| —                    | STL2II              | SSTL2II (DDR1)  |
| SSTL18I              | SSTL18I             | SSTL18I (DDR2)  |
| —                    | SSTL18II            | SSTL18II (DDR2) |
| HSTLI                | HSTLI               | HSTLI           |
| —                    |                     | HSTLII          |
| —                    |                     | SSTL15I (DDR3)  |
| —                    |                     | SSTL15II (DDR3) |
| —                    | <u> </u>            | LPDDRI          |
| —                    |                     | LPDDRII         |
| LVDS                 | LVDS                | -               |
| RSDS                 | RSDS                |                 |
| MINILVDS             | MINILVDS            | -               |
| BUSLVDS (Input ONLY) | BUSLVDS             | -               |
| MLVDS (Input ONLY)   | MLVDS               | -               |

I/O standards support for single and differential I/Os is shown in the following table.

| Value                    | Single | Differential | Description                                                                                                    |
|--------------------------|--------|--------------|----------------------------------------------------------------------------------------------------|
| LVTTL                    | ×      | _            | (Low-Voltage TTL) A general purpose standard (EIA/ JESDSA) for 3.3 V applications. It uses an LVTTL input buffer and a push-<br>pull output buffer.                                                                                                    |
| LVCMOS33                 | X      | —            | (Low-Voltage CMOS for 3.3 Volts) An extension of the LVCMOS standard (JESD 8-5) used for general-purpose 3.3 V applications.                                                                                                    |
| LVCMOS25                 | X      |              | (Low-Voltage CMOS for 2.5 Volts) An extension of the LVCMOS standard (JESD 8-5) used for general-purpose 2.5 V applications.                                                                                                    |
| LVCMOS18                 | X      | _            | (Low-Voltage CMOS for 1.8 Volts) An extension of the LVCMOS standard (JESD 8-5) used for general-purpose 1.8 V applications. It uses a 3.3 V-tolerant CMOS input buffer and a push-pull output buffer.                                                                                                    |
| LVCMOS15                 | X      | _            | (Low-Voltage CMOS for 1.5 volts) An extension of the LVCMOS standard (JESD 8-5) used for general-purpose 1.5 V applications. It uses a 3.3 V-tolerant CMOS input buffer and a push-pull output buffer.                                                                                                    |
| LVCMOS12                 | Х      | —            | (Low-Voltage CMOS for 1.2 volts) An extension of the LVCMOS standard (JESD 8-5) used for general-purpose 1.2 V applications.                                                                                                    |
| LVDS                     |        | X            | A moderate-speed differential signaling system, in which the transmitter generates two different voltages which are compared at the receiver. It requires that one data bit be carried through two signal lines; therefore, you need two pins per input or output. It also requires an external resistor termination. The voltage swing between these two signal lines is approximately 350 mV (millivolts). |
| LVDS33                   |        | Х            | LVDS for 3.3 V                                                                                                    |
| BUSLVDS                  |        | Х            | 2.5 V BUSLVDS                                                                                                    |
| MLVDS                    |        | Х            |                                                                                                    |
| MINILVDS                 |        | Х            |                                                                                                    |
| RSDS                     |        | Х            |                                                                                                    |
| LVPECL (only for inputs) |        | X            | PECL is another differential I/O standard. It requires that one data bit is carried through two signal lines; therefore, two pins are needed per input or output. It also requires an external resistor termination. The voltage swing between these two signal lines is approximately 850 mV. When the power supply is 3.3 V, it is commonly referred to as low-voltage PECL (LVPECL).                      |
| PCI                      |        |              | (Peripheral Component Interface) Specifies support for both 33 MHz and 66 MHz PCI bus applications. It uses an LVTTL input buffer and a push-pull output buffer. With the aid of an external resistor, this I/O standard can be 5 V- compliant for most families.                                                                                                    |

# Libero<sup>®</sup> SoC v2021.1

# **I/O PDC Commands**

| continued |        |              |                                                                                                    |
|-----------|--------|--------------|----------------------------------------------------------------------------------------------------|
| Value     | Single | Differential | Description                                                                                                    |
| PCIX      |        |              | (Peripheral Component Interface Extended) An enhanced<br>version of the PCI specification that can support higher<br>average bandwidth; it increases the speed that data can<br>move within a computer from 66 MHz to 133 MHz. PCI-X is<br>backward-compatible, which means that devices can operate at<br>conventional PCI frequencies (33 MHz and 66 MHz). PCI-X is<br>also more fault tolerant than PCI. |
| HSTLI     | X      | Х            | (High-Speed Transceiver Logic) A general-purpose, high- speed<br>1.5 V bus standard (EIA/JESD 8-6). It has four classes;<br>Microchip SoC supports Class I and II. It requires a differential<br>amplifier input buffer and a push- pull output buffer.                                                                                                    |
| HSTLII    | X      | Х            | (High-Speed Transceiver Logic) A general-purpose, high-speed<br>1.5 V bus standard (EIA/JESD 8-6). It has four classes;<br>Microchip SoC supports Class I and II. It requires a differential<br>amplifier input buffer and a push- pull output buffer.                                                                                                    |
| SSTL2I    | X      | Х            | (Stub Series Terminated Logic for 2.5 V) A general-purpose 2.5 V memory bus standard (JESD8-9). It has two classes; Microchip SoC supports both. It requires a differential amplifier input buffer and a push-pull output buffer.                                                                                                    |
| SSTL2II   | Х      | Х            | See SSTL2I above.                                                                                                    |
| SSTL15I   | X      | Х            | (Stub Series Terminated Logic for 1.5 V) A general-purpose 1.5 V memory bus standard (JESD8-9). It has two classes; Microchip SoC supports both. It requires a differential amplifier input buffer and a push-pull output buffer.                                                                                                    |
| SSTL15II  | Х      | Х            | See SSTL15I                                                                                                    |
| SSTL18II  | X      | Х            | (Stub Series Terminated Logic for 1.8 V) A general- purpose 1.8 V memory bus standard (JESD8-9). It has two classes; Microchip SoC supports both. It requires a differential amplifier input buffer and a push-pull output buffer.                                                                                                    |

## -pre\_emphasis Value

The pre-emphasis rate is the amount of rise or fall time an input signal takes to get from logic low to logic high or vice versa. It is commonly defined to be the propagation delay between 10% and 90% of the signal's voltage swing. Possible values are shown in the following table. The output buffer has a programmable slew rate for both high-to-low and low-to-high transitions. The low rate is incompatible with 3.3 V PCI requirements.

| Table 3-10. | -pre_ | emphasis | Value |
|-------------|-------|----------|-------|
|-------------|-------|----------|-------|

| Value  | Description            |
|--------|------------------------|
| NONE   | Sets to none (default) |
| MIN    | Sets to minimum        |
| MEDIUM | Sets to medium         |
| MAX    | Sets to maximum        |

## -Ipe Value

Sets the state at which your device exits from Low Power mode. Possible values are shown in the following table.

## Table 3-11. - Ipe Value

| Value          | Description                         |
|----------------|-------------------------------------|
| OFF            | Default; no LPE set                 |
| Wake_on_Change | Exits from Low Power mode on change |
| Wake_on_0      | Exits from Low Power mode on 0      |
| Wake_on_1      | Exits from Low Power mode on 1      |

## -ff\_io\_state Value

Preserves the previous state of the I/O. By default, all the I/Os become striated, when the device goes into Flash\*Freeze mode. (A tristatable I/O is an I/O with three output states: high, low, and high impedance.) You can override this default using the FF\_IO\_STATE attributes. When you set this attribute to LAST\_VALUE, the I/O remains in the same state in which it was functioning before the device went into Flash\*Freeze mode. Possible values are shown in the following table.

## Table 3-12. -ff\_io\_state Value

| Value      | Description                              |
|------------|------------------------------------------|
| TRISTATE   | Sets the I/O to tristate (default).      |
| LAST_VALUE | Preserves the previous state of the I/O. |

## -out\_drive Value

Sets the strength of the output buffer to 2, 4, 6, 8, 10, 12, 16, or 20 in mA, weakest to strongest. The list of I/O standards for which you can change the output drive and the list of values you can assign for each I/O standard is family-specific. Not all I/O standards have a selectable output drive strength. Also, each I/ O standard has a different range of legal output drive strength values. The values you can choose from depend on which I/O standard you have specified for this command. See the Slew and Out\_drive Settings table under "Exceptions" in this topic for possible values. The following table lists the acceptable values.

## Table 3-13. -out\_drive Value

| Value | Description                             |
|-------|-----------------------------------------|
| 2     | Sets the output drive strength to 2 mA  |
| 4     | Sets the output drive strength to 4 mA  |
| 6     | Sets the output drive strength to 6 mA  |
| 8     | Sets the output drive strength to 8 mA  |
| 10    | Sets the output drive strength to 10 mA |
| 12    | Sets the output drive strength to 12 mA |
| 16    | Sets the output drive strength to 16 mA |
| 20    | Sets the output drive strength to 20 mA |

## -slew Value

Sets the output slew rate. Slew control affects only the falling edges for some families. Slew control affects both rising and falling edges. Not all I/O standards have a selectable slew. Whether you can use the slew attribute depends on which I/O standard you have specified for this command.

See the Slew and Out\_drive Settings table under Exceptions in this topic. The following table lists the acceptable values for the -slew attribute.

## Table 3-14. -slew Value

| Value       | Description                       |
|-------------|-----------------------------------|
| SLOW        | Sets the I/O slew to slow.        |
| MEDIUM      | Sets the I/O slew to medium.      |
| MEDIUM_FAST | Sets the I/O slew to medium fast. |
| FAST        | Sets the I/O slew to fast.        |

## -res\_pull Value

Allows you to include a weak resistor for either pull-up or pull-down of the input buffer or the output buffer. Not all I/O standards have a selectable resistor pull option. The following table shows the acceptable values for the -res\_pull attribute.

## Table 3-15. -res\_pull Value

| Value | Description                                                  |  |
|-------|--------------------------------------------------------------|--|
| ир    | Includes a weak resistor for pull-up of the input buffer.    |  |
| down  | Includes a weak resistor for pull-down of the input buffer.  |  |
| none  | Does not include a weak resistor. This is the default value. |  |

#### -schmitt\_trigger Value

Specifies whether this I/O has an input schmitt trigger. The schmitt trigger introduces hysteresis on the I/ O input. This allows very slow moving or noisy input signals to be used with the part without false or multiple I/O transitions taking place in the I/O. The following table lists the acceptable values for the - schmitt\_trigger attribute.

## Table 3-16. -schmitt\_trigger Value

| Value | Description                    |
|-------|--------------------------------|
| on    | Turns the schmitt trigger ON.  |
| off   | Turns the schmitt trigger OFF. |

## -in\_delay Value

Specifies whether this I/O has an input delay. You can specify an input delay between 0 and 63. The input delay is not a delay value but rather a selection from 0 to 63. The actual value is a function of the operating conditions and is automatically computed by the delay extractor when a timing report is generated. The following table lists the acceptable values for the -in\_delay attribute.

## Table 3-17. -in\_delay Value

| Value | Description                            |
|-------|----------------------------------------|
| off   | This I/O does not have an input delay. |
| 0     | Sets the input delay to 0.             |
| 1     | Sets the input delay to 1.             |
| 2     | Sets the input delay to 2.             |
|       |                                        |
| 63    | Sets the input delay to 63.            |

## -odt\_static Value

On-die termination (ODT) is the technology where the termination resistor for impedance matching in transmission lines is located inside a semiconductor chip instead of on a printed circuit board. The following table lists the possible values.

## Table 3-18. -odt\_static Value

| Value | Description                                                                     |
|-------|---------------------------------------------------------------------------------|
| on    | Yes, the termination resistor for impedance matching is located inside the chip |
| off   | No, the termination resistor is on the printed circuit board                    |

## -odt\_imp Value

On-die termination (ODT) is the technology where the termination resistor for impedance matching in transmission lines is located inside a semiconductor chip instead of on a printed circuit board.

Port Configuration (PC) bits are static configuration bits set during programming to configure the I/O(s) as per your choice. See your device datasheet for a full range of possible values.

## -ff\_io\_avail Value

Indicates the I/O is available in Flash\*Freeze mode. The following table lists the possible values.

## Table 3-19. -ff\_io\_avail Value

| Value | Description                                          |  |
|-------|------------------------------------------------------|--|
| yes   | I/O is available in Flash*Freeze mode.               |  |
| no    | By default, I/O is unavailable in Flash*Freeze mode. |  |

## -register Value

Specifies whether the register will be combined into the I/O. If this option is yes, the combiner combines the register into the I/O module if possible. I/O registers are off by default. The following table lists the acceptable values for the -register attribute.

## Table 3-20. -register Value

| Value | Description                                    |
|-------|------------------------------------------------|
| yes   | Register combining is allowed on this I/O.     |
| no    | Register combining is not allowed on this I/O. |

## -in\_reg Value

Specifies whether the input register will be combined into the I/O. The -register option must be set to yes to be enable -in\_reg. If -in\_reg is set to yes, the combiner combines the register into the I/O module if possible. This is off by default. The following table lists the acceptable values for the -in\_reg attribute.

## Table 3-21. -in\_reg Value

| Value | Description                                          |  |
|-------|------------------------------------------------------|--|
| yes   | Input register combining is allowed on this I/O.     |  |
| no    | Input register combining is not allowed on this I/O. |  |

## -out\_reg Value

Specifies whether the output register will be combined into the I/O. The -register option must be set to yes to enable -out\_reg. If -out\_reg is set to yes, the combiner combines the register into the I/O module if possible. This is off by default. The following table lists the acceptable values for the -out\_reg attribute.

#### Table 3-22. -out\_reg Value

| Value | Description                                          |
|-------|------------------------------------------------------|
| yes   | Output register combining is allowed on this I/O     |
| no    | Output register combining is not allowed on this I/O |

## -en\_reg Value

Specifies whether the enable register will be combined into the I/O. The -register option must be set to yes to enable -en\_reg. If -en\_reg is set to yes, the combiner combines the register into the I/O module if possible. This is off by default. The following table lists the acceptable values for the -en\_reg attribute.

## Table 3-23. -en\_reg Value

| Value | Description                                           |  |
|-------|-------------------------------------------------------|--|
| yes   | Enable register combining is allowed on this I/O.     |  |
| no    | Enable register combining is not allowed on this I/O. |  |

## -pinname package\_pin

Specifies the package pin name(s) on which to place the I/O.

## -fixed Value

Specifies whether the pin is locked or unlocked.

## Table 3-24. -fixed Value

| Value | Description                            |
|-------|----------------------------------------|
| yes   | The location of this port is locked.   |
| no    | The location of this port is unlocked. |

## -out\_load Value

Sets the output load (in pF) of output signals. The default is 5.

## Direction: Output

## Examples

```
set_io PAD \
-PINNAME A2 \
-FIXED yes \
-FF IO_STATE LAST_VALUE \
set_io PAD_0 \
-pinname A8 \
-fixed yes \
-IN_DELAY 6 \
-LPE Wake_On_Change \
-RES_PULL Down \
-SCHMITT_TRIGGER On \
set_io PAD_3 \
-OUT_DRIVE 6 \
-OUT_LOAD 52 \
```

## See Also

• "reset\_io"

## 3.6 set\_io (RTG4 only)

This PDC command sets the attributes of an I/O for RTG4 devices. You can use the set\_io command to assign an I/O technology, the I/O attributes, place, or lock the I/O at a given pin location. There are three I/O Bank types available in RTG4; MSIOD, MSIO, and DDRIO.

```
set io portname\
[-direction input | output] \
[-iostd value]
[-pre_emphasis value] \
[-lpe value] \
[-ff io state value] \
[-out_drive value]\
[-out_load value]\
[-slew value] \
[-res_pull value] \
[-schmitt trigger value] \
[-input_delay value]\
[-odt_static value]\
[-odt imp value]
[-ff io avail value] \
[-register value] \
[-in reg value] \
[-out reg value] \
[-en_reg value]
```

The following section describes set\_io (RTG4 only) arguments.

## portname

Specifies the portname of the I/O macro.

## -direction Value

Specifies the direction of the I/O ports. Valid values are input, output, and inout.

## -iostd Value

Sets the I/O standard for this macro. Choosing a standard allows the software to set other attributes, such as the slew rate and output loading. If the voltage standard used with the I/O is not compatible with other I/Os in the I/O bank, then assigning an I/O standard to a port will invalidate its location and automatically unassign the I/O.

The following table lists a list of supported I/Os by Bank type.

## Table 3-25. -iostd Value

| MSIOD    | MSIO                | DDRIO          |
|----------|---------------------|----------------|
| —        | LVTTL               |                |
| —        | LVCMOS33            | <u> </u>       |
| -        | PCI                 |                |
| —        | LVPECL (Input ONLY) | <u> </u>       |
| —        | LVDS33              |                |
| LVCMOS12 | LVCMOS12            | LVCMOS12       |
| LVCMOS15 | LVCMOS15            | LVCMOS15       |
| LVCMOS18 | LVCMOS18            | LVCMOS18       |
| LVCMOS25 | LVCMOS25            | LVCMOS25       |
| SSTL2I   | SSTL2I              | SSTL2I (DDR1)  |
| SSTL2II  | STL2II              | SSTL2II (DDR1) |

| continued            |          |                                               |  |  |
|----------------------|----------|-----------------------------------------------|--|--|
| MSIOD                | MSIO     | DDRIO                                         |  |  |
| SSTL18I              | SSTL18I  | SSTL18I (DDR2)                                |  |  |
| SSTL18II             | SSTL18II | SSTL18II (DDR2)                               |  |  |
| HSTLI                | HSTLI    | HSTLI                                         |  |  |
| —                    |          | HSTLII                                        |  |  |
| —                    | —        | SSTL15I (DDR3)<br>Only for IOs used by FDDR   |  |  |
| —                    | —        | SSTL15II (DDR3)<br>Only for I/OS used by FDDR |  |  |
| -                    | -        | LPDDRI                                        |  |  |
| -                    | _        | LPDDRII                                       |  |  |
| LVDS                 | LVDS     | —                                             |  |  |
| RSDS                 | RSDS     | _                                             |  |  |
| MINILVDS             | MINILVDS | -                                             |  |  |
| BUSLVDS (Input ONLY) | BUSLVDS  | —                                             |  |  |
| MLVDS (Input ONLY)   | MLVDS    | -                                             |  |  |

I/O standards support for single and differential I/Os is shown in the following table.

## Table 3-26. I/O Standards for Single and Differential I/Os

| Value    | Single | Differential | Description                                                                                                    |
|----------|--------|--------------|----------------------------------------------------------------------------------------------------|
| LVTTL    | х      |              | (Low-Voltage TTL) A general purpose standard (EIA/ JESDSA) for 3.3 V applications. It uses an LVTTL input buffer and a push-pull output buffer.                                                                |
| LVCMOS33 | X      | —            | (Low-Voltage CMOS for 3.3 Volts) An extension of the LVCMOS standard (JESD 8-5) used for general-purpose 3.3 V applications.                                                                                   |
| LVCMOS25 | X      | _            | (Low-Voltage CMOS for 2.5 Volts) An extension of the LVCMOS standard (JESD 8-5) used for general-purpose 2.5 V applications.                                                                                   |
| LVCMOS18 | X      | _            | (Low-Voltage CMOS for 1.8 Volts) An extension of the LVCMOS standard (JESD 8-5) used for general-purpose 1.8 V applications. It uses a 3.3 V-tolerant CMOS input buffer and a push-pull output buffer.         |
| LVCMOS15 | X      | _            | (Low-Voltage CMOS for 1.5 volts) An extension of the LVCMOS standard (JESD 8-5) used for general-purpose 1.5 V applications. It uses a 3.3 V-tolerant CMOS input buffer and a push-pull output buffer.         |
| LVCMOS12 | X      |              | (Low-Voltage CMOS for 1.2 volts) An extension of the LVCMOS standard (JESD 8-5) used for general-purpose 1.2 V applications. This I/O standard is supported only in ProASIC3L and the IGLOO family of devices. |

# Libero<sup>®</sup> SoC v2021.1 I/O PDC Commands

| continued                |        |              |                                                                                                    |  |
|--------------------------|--------|--------------|----------------------------------------------------------------------------------------------------|--|
| Value                    | Single | Differential | Description                                                                                                    |  |
| LVDS                     |        | Х            | A moderate-speed differential signaling system, in which<br>the transmitter generates two different voltages which are<br>compared at the receiver. It requires that one data bit be carried<br>through two signal lines; therefore, you need two pins per input<br>or output. It also requires an external resistor termination. The<br>voltage swing between these two signal lines is approximately<br>350 mV (millivolts). |  |
| LVDS33                   | —      | Х            | LVDS for 3.3 V                                                                                                    |  |
| BUSLVDS                  | _      | Х            | 2.5 V BUSLVDS                                                                                                    |  |
| MLVDS                    | —      | Х            | -                                                                                                    |  |
| MINILVDS                 | —      | Х            | —                                                                                                    |  |
| RSDS                     | —      | Х            | -                                                                                                    |  |
| LVPECL (only for inputs) |        | X            | PECL is another differential I/O standard. It requires that one data bit is carried through two signal lines; therefore, two pins are needed per input or output. It also requires an external resistor termination. The voltage swing between these two signal lines is approximately 850 mV. When the power supply is 3.3 V, it is commonly referred to as low-voltage PECL (LVPECL).                                        |  |
| HSTLI                    | x      | Х            | High-Speed Transceiver Logic Class I. A general- purpose,<br>high-speed 1.5 V bus standard (EIA/JESD 8-6). It has four<br>classes; Microchip SoC supports Class I and Class II. It<br>requires a differential amplifier input buffer and a push-pull<br>output buffer.                                                                                                    |  |
| HSTLII                   | X      | Х            | High-Speed Transceiver Logic Class II. A general- purpose,<br>high-speed 1.5 V bus standard (EIA/JESD 8-6). It has four<br>classes; Microchip SoC supports Class I and Class II. It<br>requires a differential amplifier input buffer and a push-pull<br>output buffer.                                                                                                    |  |
| HSTL18I                  | Х      | Х            | High-Speed Transceiver Logic 1.8 V Class I. A general-<br>purpose, high-speed 1.8 V bus. It has four classes; Microchip<br>SoC supports Class I and Class II. It requires a differential<br>amplifier input buffer and a push-pull output buffer.                                                                                                    |  |
| HSTL18II                 | Х      | Х            | High-Speed Transceiver Logic 1.8 V Class II. A general-<br>purpose, high-speed 1.8 V bus. It has four classes; Microchip<br>SoC supports Class I and Class II. It requires a differential<br>amplifier input buffer and a push-pull output buffer.                                                                                                    |  |
| SSTL2I                   | Х      | Х            | (Stub Series Terminated Logic for 2.5 V) A general- purpose<br>2.5 V memory bus standard (JESD8-9). It has two classes:<br>Class I and Class II; Microchip SoC supports both. It requires a<br>differential amplifier input buffer and a push-pull output buffer.                                                                                                    |  |
| SSTL2II                  | Х      | Х            | See SSTL2I above.                                                                                                    |  |
| SSTL15I                  | Х      | Х            | Stub Series Terminated Logic for 1.5 V Class I. A general-<br>purpose 1.5 V memory bus standard (JESD8-9). It has two<br>classes: Class I and Class II; Microchip supports both. It<br>requires a differential amplifier input buffer and a push-pull<br>output buffer.                                                                                                    |  |

| continued |        |              |                                                                                                    |  |
|-----------|--------|--------------|----------------------------------------------------------------------------------------------------|--|
| Value     | Single | Differential | Description                                                                                                    |  |
| SSTL15II  | Х      | х            | Stub Series Terminated Logic for 1.5 V Class II. See SSTL15I above.                                                                                                    |  |
| SSTL18I   | Х      | Х            | Stub Series Terminated Logic for 1.8 V Class I. A general-<br>purpose 1.8 V memory bus standard (JESD8-9). It has two<br>classes; Microchip SoC supports both. It requires a differential<br>amplifier input buffer and a push- pull output buffer.  |  |
| SSTL18II  | Х      | Х            | Stub Series Terminated Logic for 1.8 V Class II. A general-<br>purpose 1.8 V memory bus standard (JESD8-9). It has two<br>classes; Microchip SoC supports both. It requires a differential<br>amplifier input buffer and a push- pull output buffer. |  |
| LPDDRI    | Х      | Х            | -                                                                                                    |  |
| LPDDRII   | Х      | Х            | -                                                                                                    |  |

## -pre\_emphasis Value

The pre-emphasis rate is the amount of rise or fall time an input signal takes to get from logic low to logic high or vice versa. It is commonly defined to be the propagation delay between 10% and 90% of the signal's voltage swing. Possible values are shown in the following table. The output buffer has a programmable slew rate for both high-to-low and low-to-high transitions.

## Table 3-27. -pre\_emphasis Value

| Value  | Description            | Applicable to I/O Standards |
|--------|------------------------|-----------------------------|
| NONE   | Sets to none (default) | LVDS, RSDS                  |
| MIN    | Sets to minimum        | LVDS, RSDS                  |
| MEDIUM | Sets to medium         | RSDS only                   |
| MAX    | Sets to maximum        | LVDS, RSDS                  |

## -lpe Value

Sets the state at which your device exits from Low Power mode. The following table lists the possible values.

## Table 3-28. - Ipe Value

| Value          | Description                         |
|----------------|-------------------------------------|
| OFF            | Default; no LPE set                 |
| Wake_on_Change | Exits from Low Power mode on change |
| Wake_on_0      | Exits from Low Power mode on 0      |
| Wake_on_1      | Exits from Low Power mode on 1      |

## -ff\_io\_state Value

Preserves the previous state of the I/O. By default, all the I/Os become tristated when the device goes into Flash\*Freeze mode. (A tristatable I/O is an I/O with three output states: high, low, and high impedance.) You can override this default using the FF\_IO\_STATE attribute. When you set this attribute to LAST\_VALUE, the I/O remains in the same state in which it was functioning before the device went into Flash\*Freeze mode. The following table lists the possible values.

#### Table 3-29. -ff\_io\_state Value

| Value      | Description                              |
|------------|------------------------------------------|
| TRISTATE   | Sets the I/O to tristate (default).      |
| LAST_VALUE | Preserves the previous state of the I/O. |

## -out\_drive Value

Sets the strength of the output buffer to 2, 4, 6, 8, 10, 12, 16, or 20 in mA, weakest to strongest. The list of I/O standards for which you can change the output drive and the list of values you can assign for each I/O standard is family-specific and I/O Bank Type -specific. Not all I/O standards have a selectable output drive strength. Also, each I/O standard has a different range of legal output drive strength values. The values you can choose from depend on which I/O standard you have specified for this command. The following table lists the acceptable values.

## Table 3-30. -out\_drive Value

| Value (mA) | Description                             |
|------------|-----------------------------------------|
| 2          | Sets the output drive strength to 2 mA  |
| 4          | Sets the output drive strength to 4 mA  |
| 6          | Sets the output drive strength to 6 mA  |
| 8          | Sets the output drive strength to 8 mA  |
| 10         | Sets the output drive strength to 10 mA |
| 12         | Sets the output drive strength to 12 mA |
| 16         | Sets the output drive strength to 16 mA |
| 20         | Sets the output drive strength to 20 mA |

## Table 3-31. I/O Standards

| I/O Standard | User -set Valid Output Drive Values (mA) Per I/O Bank<br>Type |       |       | Valid Output Drive Value for Die |
|--------------|---------------------------------------------------------------|-------|-------|----------------------------------|
|              | MSIO                                                          | MSIOD | DDRIO |                                  |
| LVTTL        | 2                                                             |       |       | 2                                |
|              | 4                                                             |       |       | 4                                |
|              | 8                                                             |       |       | 8                                |
|              | 12                                                            |       |       | 12                               |
|              | 16                                                            | -     |       | 16                               |
| LVCMOS33     | 2                                                             |       |       | 2                                |
|              | 4                                                             |       |       | 4                                |
|              | 8                                                             |       |       | 8                                |
|              | 12                                                            |       |       | 12                               |
|              | 16                                                            |       |       | 16                               |
| LVCMOS12     | 2                                                             | 2     | 2     | 2                                |
|              | 4                                                             | 4     | 4     | 4                                |
|              |                                                               | 6     | 6     | 6                                |

# Libero<sup>®</sup> SoC v2021.1 I/O PDC Commands

| continued    |                                                               |   |    |                                  |
|--------------|---------------------------------------------------------------|---|----|----------------------------------|
| I/O Standard | User -set Valid Output Drive Values (mA) Per I/O Bank<br>Type |   |    | Valid Output Drive Value for Die |
| LVCMOS15     | 2                                                             | 2 | 2  | 2                                |
|              | 4                                                             | 4 | 4  | 4                                |
|              | 6                                                             | 6 | 6  | 6                                |
|              | 8                                                             |   | 8  | 8                                |
|              |                                                               |   | 10 | 10                               |
|              |                                                               |   | 12 | 12                               |
| LVCMOS18     | 2                                                             | 2 | 2  | 2                                |
|              | 4                                                             | 4 | 4  | 4                                |
|              | 6                                                             | 6 | 6  | 6                                |
|              | 8                                                             | 8 | 8  | 8                                |
|              | 10                                                            |   | 10 | 10                               |
|              | 12                                                            |   | 12 | 12                               |
|              |                                                               |   | 16 | 16                               |

#### -out\_load Value

Sets the output load (in pF) of output signals.

#### -slew Value

Sets the output slew rate. Slew control affects only the falling edges for some families. Slew control affects both rising and falling edges. Not all I/O standards have a selectable slew. Whether you can use the slew attribute depends on which I/O standard you have specified for this command.

The following table lists the acceptable values for the -slew attribute.

## Table 3-32. -slew Value

| Value  | Description                 | I/O Standard                  | I/O Bank Type      |
|--------|-----------------------------|-------------------------------|--------------------|
| SLOW   | Sets the I/O slew to slow   | LVCMOS12 LVCMOS15<br>LVCMOS18 | MSIO, MSIOD, DDRIO |
| MEDIUM | Sets the I/O slew to medium | LVCMOS12 LVCMOS15<br>LVCMOS18 | DDRIO              |
| FAST   | Sets the I/O slew to fast   | LVCMOS12 LVCMOS15             | DDRIO              |

## -res\_pull Value

Allows you to include a weak resistor for either pull-up or pull-down of the input buffer or the output buffer. Not all I/O standards have a selectable resistor pull option. The following table shows the acceptable values for the -res\_pull attribute for different I/O Standard and I/O Bank combinations.

| Value | I/O Standard                              | I/O Bank Type     | Description                                                    |
|-------|-------------------------------------------|-------------------|----------------------------------------------------------------|
| up    | LVTTL, LVCMOS33 PCI                       | MSIO              | Includes a weak resistor for pull- up of the input buffer      |
|       | LVCMOS12, LVCMOS15,<br>LVCMOS18, LVCMOS25 | MSIO/MSIOD/ DDRIO |                                                                |
| down  | LVTTL, LVCMOS33 PCI                       | MSIO              | Includes a weak resistor for pull-<br>down of the input buffer |
|       | LVCMOS12, LVCMOS15,<br>LVCMOS18, LVCMOS25 | MSIO/MSIOD/ DDRIO |                                                                |
| none  | LVTTL, LVCMOS33 PCI                       | MSIO              | Does not include a weak resistor (Default value)               |
|       | LVCMOS12, LVCMOS15,<br>LVCMOS18, LVCMOS25 | MSIO/MSIOD/ DDRIO |                                                                |

## Table 3-33. -res\_pull Value

#### -schmitt\_trigger Value

Specifies whether this I/O has an input schmitt trigger. The schmitt trigger introduces hysteresis on the I/O input. This allows very slow moving or noisy input signals to be used with the part without false or multiple I/O transitions taking place in the I/O. The following table shows the acceptable values for the -schmitt\_trigger attribute.

## Table 3-34. -schmitt\_trigger Value

| Value | Description                                    |
|-------|------------------------------------------------|
| on    | Turns the schmitt trigger on.                  |
| off   | Turns the schmitt trigger off (Default value). |

The applicable valid values are dependent on the I/O Standard and the I/O Bank Type.

## Table 3-35. I/O Standard and the I/O Bank Type

| I/O Standard | I/O Bank Type |        |        |
|--------------|---------------|--------|--------|
|              | MSIO          | MSIOD  | DDRIO  |
| LVTTL        | Off On        | N/A    | N/A    |
| LVCMOS33     | Off On        | N/A    | N/A    |
| PCI          | Off On        | N/A    | N/A    |
| LVCMOS12     | Off On        | Off On | Off On |
| LVCMOS15     | Off On        | Off On | Off On |
| LVCMOS18     | Off On        | Off On | Off On |
| LVCMOS25     | Off On        | Off On | Off On |

## -input\_delay Value

Specifies whether this I/O has an input delay. You can specify an input delay between 0 and 63. The input delay is not an absolute delay value but rather a selection from 0 to 63. The actual value is a function of the operating conditions and is automatically computed by the delay extractor when a timing report is generated. The following table shows the acceptable values for the -input\_delay attribute.

### Table 3-36. -input\_delay Value

| Value | Description                                           |
|-------|-------------------------------------------------------|
| off   | This I/O does not have an input delay (Default value) |
| 0     | Sets the input delay to 0                             |
| 1     | Sets the input delay to 1                             |
| 2     | Sets the input delay to 2                             |
|       |                                                       |
| 63    | Sets the input delay to 63                            |

## -odt\_static Value

On-die termination (ODT) is the technology where the termination resistor for impedance matching in transmission lines is located inside a semiconductor chip instead of on a printed circuit board. Possible value are listed in the following table.

## Table 3-37. -odt\_static Value

| Value | Description                                                                      |
|-------|----------------------------------------------------------------------------------|
| on    | Yes, the termination resistor for impedance matching is located inside the chip. |
| off   | No, the termination resistor is on the printed circuit board (Default value).    |

The valid value for each I/O Standard and I/O Bank Type combination is listed in the following table.

## Table 3-38. I/O Standard and I/O Bank Type

| I/O Standard    | I/O Bank Type |        |        |
|-----------------|---------------|--------|--------|
|                 | MSIO          | MSIOD  | DDRIO  |
| LVPECL          | Off On        | N/A    | N/A    |
| LVDS33          | Off On        | N/A    | N/A    |
| SSTL18I (DDR2)  | Off On        | Off On | Off On |
| SSTL18II (DDR2) | Off On        | Off On | Off On |
| HSTL18I         | Off On        | Off On | Off On |
| HSTL18II        | N/A           | N/A    | Off On |
| HSTLI           | Off           | Off    | Off On |
| HSTLII          | Off           | Off    | Off On |
| SSTL15I (DDR3)  | N/A           | N/A    | Off On |
| SSTL15II (DDR3) | N/A           | N/A    | Off On |
| LPDDRI          | N/A           | N/A    | Off On |
| LPDDRII         | N/A           | N/A    | Off On |
| LVDS            | Off On        | Off On | N/A    |
| RSDS            | Off On        | Off On | N/A    |
| MINILVDS        | Off On        | Off On | N/A    |
| BUSLVDS         | Off On        | Off On | N/A    |

# Libero<sup>®</sup> SoC v2021.1 I/O PDC Commands

| continued    |        |               |       |
|--------------|--------|---------------|-------|
| I/O Standard |        | I/O Bank Type |       |
|              | MSIO   | MSIOD         | DDRIO |
| MLVDS        | Off On | Off On        | N/A   |

## -odt\_imp Value

On-die termination (ODT) is the technology where the termination resistor for impedance matching in transmission lines is located inside a semiconductor chip instead of on a printed circuit board. The valid value for each I/O Standard and I/O Bank type is listed in the table below. When the value for an I/O standard is not listed, the impedance value is fixed for the specific I/O standard and is not user- selectable.

## Table 3-39. -odt\_imp Value

| I/O Standard    | I/O Bank Type |           |                 |
|-----------------|---------------|-----------|-----------------|
|                 | MSIO          | MSIOD     | DDRIO           |
| SSTL18I (DDR2)  | 50 75 150     | 50 75 150 | 50 75 150       |
| SSTL18II (DDR2) | 50 75 150     | 50 75 150 | 50 75 150       |
| HSTL18I         | 50 75 150     | 50 75 150 | 50 75 150       |
| HSTL18II        | _             | —         | 50 75 150       |
| LPDDRI          |               |           | 50 75 150       |
| LPDDRII         | _             | —         | 50 75 150       |
| SSTL15I (DDR3)  |               |           | 20 30 40 60 120 |
| SSTL15II (DDR3) |               |           | 20 30 40 60 120 |

Port Configuration (PC) bits are static configuration bits set during programming to configure the IO(s) as per your choice. See your device datasheet for a full range of possible values.

#### -ff\_io\_avail Value

Indicates the I/O is available in Flash\*Freeze mode. The following table lists the possible values.

## Table 3-40. -ff\_io\_avail Value

| Value | Description                                          |
|-------|------------------------------------------------------|
| yes   | I/O is available in Flash*Freeze mode.               |
| no    | By default, I/O is unavailable in Flash*Freeze mode. |

#### -register Value

Specifies whether the register will be combined into the I/O. If this option is yes, the combiner combines the register into the I/O module if possible. I/O registers are off by default. The following table lists the acceptable values for the -register attribute.

## Table 3-41. -register Value

| Value | Description                                    |
|-------|------------------------------------------------|
| yes   | Register combining is allowed on this I/O.     |
| no    | Register combining is not allowed on this I/O. |

## -in\_reg Value

Specifies whether the input register will be combined into the I/O. The -register option must be set to yes to be enable -in\_reg. If -in\_reg is set to yes, the combiner combines the register into the I/O module if possible. This is off by default.

The following table shows the acceptable values for the -in\_reg attribute.

## Table 3-42. -in\_reg Value

| Value | Description                                          |
|-------|------------------------------------------------------|
| yes   | Input register combining is allowed on this I/O.     |
| no    | Input register combining is not allowed on this I/O. |

## -out\_reg Value

Specifies whether the output register will be combined into the I/O. The -register option must be set to yes to enable -out\_reg. If -out\_reg is set to yes, the combiner combines the register into the I/O module if possible. This is off by default.

The following table shows the acceptable values for the -out\_reg attribute.

## Table 3-43. -out\_reg Value

| Value | Description                                           |
|-------|-------------------------------------------------------|
| yes   | Output register combining is allowed on this I/O.     |
| no    | Output register combining is not allowed on this I/O. |

## -en\_reg Value

Specifies whether the enable register will be combined into the I/O. The -register option must be set to yes to enable -en\_reg. If -en\_reg is set to yes, the combiner combines the register into the I/O module if possible. This is off by default. The following table shows the acceptable values for the -en\_reg attribute.

## Table 3-44. -en\_reg Value

| Value | Description                                           |
|-------|-------------------------------------------------------|
| yes   | Enable register combining is allowed on this I/O.     |
| no    | Enable register combining is not allowed on this I/O. |

## Examples

```
set_io IO_in\[2\] -iostd LVCMOS25 \
-slew slow \
-schmitt_trigger off \
-input_delay off \
-ff io avail no
```

## See Also

• "reset\_io"

# 3.7 unreserve

This PDC command resets the named pins in the current device. Therefore, they are no longer reserved. You can use these pins in your design.

unreserve -pinname "list of package pins"

The following section describes unreserve arguments.

## -pinname "list of package pins"

Specifies the package pin name(s) to unreserve.

## Exceptions

None.

## Examples

```
unreserve -pinname "F2"
unreserve -pinname "F2 B4 B3"
unreserve -pinname "124 63"
```

## See Also

• "reserve"

# 4. Netlist Attributes PDC Commands

Netlist Attributes PDC Commands are used to set netlist-specific constraints. These commands are placed in a Compile Netlist Constraint (\*.ndc) file and used by the Libero SoC Compile engine to optimize the post-synthesis netlist.

# 4.1 set\_mitigation (RTG4 Devices Only)

This command sets the mitigation option on a per-instance basis for RTG4 devices. For the Enhanced Constraint flow, import this NDC command as a Netlist Attributes constraint file (\*.ndc) and associate it with Synthesis in the **Constraint Manager**.

For the Classic Constraint Flow, save the command as a PDC file (\*.pdc) and import the \*.pdc file into the Project (<u>Design Flow Window > Floorplan Constraints > Import Files</u>). After import, associate the file with Compile (Right-click the PDC file and select **Use for Compile**).

Note this NDC/PDC command overrides the project-wide global setting for mitigation option (<u>Project Settings ></u> <u>Analysis Operating Conditions > Enable Single Event Transient Mitigation</u>). The global mitigation setting is projectwide and applies to ALL instances in the design that the mitigation option is valid. If you want to override the global setting for certain specific instances in the design (and allow the global setting to remain valid on all other instances), use the set\_mitigation command for the specific instances because this command sets the mitigation option on a per-instance basis.

set\_mitigation -inst\_name <instance\_name> -mitigated <value>

The following sections describe set\_mitigation (RTG4 Devices Only) arguments.

## -inst\_name <instance\_name>

Specifies the name of the instance in the netlist to set the mitigation option. A hierarchical instance name is allowed. The wildcard character "\*" in the instance name is also supported. When the mitigation option is set on an instance that contains design elements that can have the mitigation option, all the design elements within that instance are set with this option. This applies to MACC blocks, µSRAM blocks, LSRAM blocks, I/O Flip-Flops, and regular Flip-Flops within that instance.

## -mitigated Value

Sets the mitigation value for the instance. The acceptable values for this argument are listed in the following table.

## Table 4-1. -mitigated Value

| Value                | Description                                                                                  |  |
|----------------------|----------------------------------------------------------------------------------------------|--|
| Yes   on   true   1  | The mitigation option is enabled on this instance. "Yes", "On", "True" are case-insensitive. |  |
| No   off   false   0 | The mitigation option is disabled on this instance. No, Off, and False are case-insensitive. |  |

## Examples

This example sets the mitigation option on the instance blk1/\* globally in the netlist:

set mitigation -inst name blk1/\* -mitigated yes

After the first command above, to set a different mitigation value on a specific instance, for example, instance FF\_1 inside the blk1 instance, use the <-mitigated No> argument as follows:

set\_mitigation -inst\_name blk1/FF\_1 -mitigated No

Note: The last set\_mitigation command overrides a previous set\_mitigation command, if there is a conflict.

## Return Value

Returns "0" on success and "1" on failure.

## 4.2 set\_ioff

This command specifies whether or not a register is combined with an I/O after synthesis. This command is placed in a Compile Netlist Constraint (\*.ndc) file and passed to the Libero SoC Compile engine for netlist optimization after synthesis.

```
set_ioff {<portname>}
\[-in_reg yes|no] \
[-out_reg yes|no] \
[-en_reg yes|no]
```

The following sections describe set ioff arguments.

## portname

Specifies the name of the I/O port to be combined with a register. The port can be an input, output, or inout port.

#### -in\_reg

```
Specifies whether the input register is combined into the port <portname>. Valid values are "yes" or "no".
```

#### -out\_reg

Specifies whether the output register is combined into the port <portname>. Valid values are "yes" or "no".

#### -en\_reg

Specifies whether the enable register is combined into the port <portname>. Valid values are "yes" or "no".

#### Example

The following command specifies that for the port my\_in\_out[1], the output register is combined into the port, but it is not combined into the input register nor the enable register:

set\_ioff {my\_in\_out[1]} -in\_reg no -out\_reg yes -en\_reg no
The following command specifies that for the port my\_in\_out[19], the enable register is combined into the port, but is
not combined into the input register nor the output register:

set\_ioff {my\_in\_out[19]} -in\_reg no -out\_reg no -en\_reg yes
The set\_ioff command applies to scalar I/Os only. For an I/O bus, use the for-loop available in Tcl. The following
command combines each scalar member of the 32-bit I/O bus DataA with input registers:

for { set i 0 } { i < 32 } { incr i } { set\_ioff "DataA\[i]" -in\_reg yes } Alternatively, you can use a wild card to include all scalar signals of an I/O bus:

set\_ioff {DataA[\*]} -in\_reg yes

#### **Return Value**

The command returns "0" on success and "1" on failure.

## 4.3 set\_preserve

This command sets a preserve property on instances before compile. Therefore, the compile will preserve these instances and not combine them.

set\_preserve hier\_inst\_name

The following sections describe set preserve arguments.

#### hier\_inst\_name

Specifies the full hierarchical name of the macro in the netlist to preserve.

## Exceptions

You must put this command in a PDC constraint file and associate it to Place and Route.

## Examples

In some cases, you may want to preserve some instances for timing purposes. For example, you may want registers to be combined with input of a bibuf and keep the output as it is.

If the outbuf of a bi-directional signal test[1] needs to be preserved while inbuf is required to combine with the registers, use the following PDC commands:

set\_io test\[1\] -register yes set\_preserve test\[31\] If any internal instance is required to be preserved, use the set\_preserve command as shown in the following example:

```
set_preserve top/inst1 top/inst2
```

# 5. Floorplanning PDC Commands

This Floorplanning PDC commands are used to create and edit user regions and to assign/unassign logic to these regions.

# 5.1 assign\_region

PDC command; constrains a set of macros to a specified region.

assign\_region region\_name [ macro\_name]+

The following sections describe assign\_region arguments.

## region\_name

Specifies the region to which the macros are assigned. The macros are constrained to this region. Because the define\_region command returns a region object, you can write a simpler command such as assign\_region [define\_region]+ [macro\_name]+.

## macro\_name

Specifies the macro(s) to assign to the region. You must specify at least one macro name. You can use the following wild card characters in macro names.

## Table 5-1. Wild Card Characters in Macro Names

| Wild Card | What it Does                                             |
|-----------|----------------------------------------------------------|
| ١         | Interprets the next character as a non-special character |
| ?         | Matches any single character                             |
| *         | Matches any string                                       |

## Exceptions

- The region must be created before you can assign macros to it. If the region creation PDC command and the macro assignment command are in different PDC files, the order of the PDC files is important.
- You can assign only hard macros or their instances to a region. You cannot assign a group name. A hard macro is a logic cell consisting of one or more silicon modules with locked relative placement.
- You can assign a collection of macros by providing a prefix to their names.

## Examples

In the following example, two macros are assigned to a region:

assign\_region cluster\_region1 des01/G\_2722\_0\_and2 des01/data1\_53/U0 In the following example, all macros whose names have the prefix des01/Counter\_1 (or all macros whose names match the expression des01/Counter\_1/\*) are assigned to a region:

assign\_region User\_region2 des01/Counter\_1/\*

## See Also

• "unassign\_macro\_from\_region"

# 5.2 assign\_net\_macros

This PDC command assigns to a user-defined region all the macros that are connected to a net.

assign net macros region name [net1]+ [-include driver value]

The following sections describe assign net macros arguments.

## region\_name

Specifies the name of the region to which you are assigning macros. The region must exist before you use this command. See define\_region (rectangular) or define\_region (rectilinear). Because the define\_region command returns a region object, you can write a simple command such as assign\_net\_macros [define\_region]+ [net]+.

## net1

You must specify at least one net name. Net names are AFL-level (flattened netlist) names. These names match your netlist names most of the time. When they do not, you must export AFL and use the AFL names. Net names are case insensitive. Hierarchical net names from ADL are not allowed. You can use the following wild card characters in net names:net1.

## Table 5-2. net1

| Wild Card | What it Does                                             |
|-----------|----------------------------------------------------------|
| ١         | Interprets the next character as a non-special character |
| ?         | Matches any single character                             |
| *         | Matches any string                                       |

## -include\_driver

Specifies whether to add the driver of the net(s) to the region. You can enter one of the following values.

## Table 5-3. -include\_driver Value

| Value | Descriptions                                                               |
|-------|----------------------------------------------------------------------------|
| Yes   | Include the driver in the list of macros assigned to the region (default). |
| No    | Do not assign the driver to the region.                                    |

## Exceptions

- Placed macros (not connected to the net) that are inside the area occupied by the net region are automatically unplaced.
- Net region constraints are internally converted into constraints on macros. PDC export results as a series of assign\_region <region\_name> macro1 statements for all the connected macros.
- If the region does not have enough space for all of the macros, or if the region constraint is impossible, the constraint is rejected and a warning message appears in the Log window.
- For overlapping regions, the intersection must be at least as big as the overlapping macro count.
- If a macro on the net cannot legally be placed in the region, it is not placed and a warning message appears in the Log window.
- Net region constraints may result in a single macro being assigned to multiple regions. These net region constraints result in constraining the macro to the intersection of all the regions affected by the constraint.

## Examples

```
assign_net_macros cluster_region1 keyinlintZ0Z_62 -include_driver no
```

## See Also

"unassign\_net\_macros"

## 5.3 define\_region

This PDC command defines either a rectangular region or a rectilinear region.

define\_region [-name region\_name ] -type region\_type [x1 y1 x2 y2]+ [-color value]\
[-route value] [-push\_place value]

The following sections describe define region arguments.

## -name region\_name

Specifies the region name. The name must be unique. Do not use reserved names such as "bank0" and "bank<N>" for region names. If the region cannot be created, the name is empty. A default name is generated if a name is not specified in this argument.

## -type region\_type

Specifies the region type. The default is inclusive. The following table shows the acceptable values for this argument.

## Table 5-4. -type region\_type

| Region Type | Description                                                    |
|-------------|----------------------------------------------------------------|
| Empty       | Empty regions cannot contain macros.                           |
| Exclusive   | Only contains macros assigned to the region.                   |
| Inclusive   | Can contain macros both assigned and unassigned to the region. |

## x1, y1, x2, and y2

Specifies the series of coordinate pairs that constitute the region. These rectangles may or may not overlap. They are given as x1, y1, x2, and y2 where x1, y1 is the lower left and x2, y2 is the upper right corner in row/column coordinates. You must specify at least one set of coordinates.

#### -color Value

Specifies the color of the region. **Note:** This option is deprecated.

## -route Value

Specifies whether to direct the routing of all nets internal to a region to be constrained within that region. A net is internal to a region if its source and destination pins are assigned to the region. You can enter one of the following values.

## Table 5-5. route Value

| Constrain Routing Value | Description                                                                                                    |
|-------------------------|----------------------------------------------------------------------------------------------------|
| Yes                     | Constrain the routing of nets within the region as well as the placement.                                        |
| No                      | Do not constrain the routing of nets within the region. Only constrain the placement. This is the default value. |

**Note:** Local clocks and global clocks are excluded from the -route option. Also, interface nets are excluded from the -route option because they cross region boundaries.

An empty routing region is an empty placement region. If -route is "yes", then no routing is allowed inside the empty region. However, local clocks and globals can cross empty regions.

An exclusive routing region is an exclusive placement region (rectilinear area with assigned macros) along with the following additional constraints:

- For all nets internal to the region (the source and all destinations belong to the region), routing must be inside the region (that is, such nets cannot be assigned any routing resource which is outside the region or crosses the region boundaries).
- Nets without pins inside the region cannot be assigned any routing resource which is inside the region or crosses any region boundaries.

An inclusive routing region is an inclusive placement region (rectilinear area with assigned macros) along with the following additional constraints:

- For all nets internal to the region (the source and all destinations belong to the region), routing must be inside the region (that is, such nets cannot be assigned any routing resource which is outside the region or crosses the region boundaries).
- Nets not internal to the region can be assigned routing resources within the region.

## Description

Unlocked macros in empty or exclusive regions are unassigned from that region. You cannot create empty regions in areas that contain locked macros.

Use inclusive or exclusive region constraints, if you intend to assign logic to a region. An inclusive region constraint with no macros assigned to it has no effect. An exclusive region constraint with no macros assigned to it is equivalent to an empty region.

## Exceptions

If macros assigned to a region exceed the area's capacity, the region's **Properties** window displays the overbooked resources (over 100 percent resource usage) in red.

#### Examples

The following example defines an empty rectangular region.

```
define_region -name cluster_region1 -type empty 100 46 102 46
The following example defines a rectilinear region with the name RecRegion. This region contains two rectangular
areas.
```

define\_region -name RecRegion -type Exclusive 0 40 3 42 0 77 7 79 The following examples define three regions with three different colors:

```
define_region -name UserRegion0 -color 128 50 19 60 25
define_region -name UserRegion1 -color 16711935 11 2 55 29
define_region -name UserRegion2 -color 8388736 61 6 69 19
```

#### See Also

"assign\_region"

## 5.4 undefine\_region

This PDC command removes the specified region. All macros assigned to the region are unassigned.

undefine region region name

The following sections describe undefine\_region arguments.

#### region\_name

Specifies the region to be removed.

#### Exceptions

To use this command, the region must be previously defined.

#### **Examples** undefine region cluster region1

#### See Also

• "define\_region"

## 5.5 move\_region

This PDC command moves the named region to the coordinates specified.

move\_region region\_name [x1 y1 x2 y2]+

The following sections describe move region arguments.

#### region\_name

Specifies the name of the region to move. This name must be unique.

#### x1 y1 x2 y2

Specifies the series of coordinate pairs representing the location in which to move the named region. These rectangles can overlap. They are given as x1 y1 x2 y2, where x1, y1 represents the lower-left corner of the rectangle and x2 y2 represents the upper-right corner. You must specify at least one set of coordinates.

#### Exceptions

None.

#### Examples

This example moves the region named RecRegion to a new region which is made up of two rectangular areas:

move region RecRegion 0 40 3 42 0 77 7 79

#### See Also

"move region"

## 5.6 unassign\_net\_macros

This PDC command unassigns macros connected to a specified net.

unassign net macros region name [net1]+

The following sections describe unassign net macros arguments.

#### region\_name

Specifies the name of the region containing the macros in the net(s) to unassign.

#### net1

Specifies the name of the net(s) that contain the macros to unassign from the specified region. You must specify at least one net name. Optionally, you can specify additional nets to unassign.

#### Exceptions

If the region is currently not assigned, an error message appears in the Log window, if you try to unassign it.

#### Examples

unassign\_net\_macros cluster\_region1 keyin1intZ0Z\_62

#### See Also

- "unassign\_macro\_from\_region"
- "assign\_net\_macros"

### 5.7 unassign\_macro\_from\_region

This PDC command specifies the name of the macro to be unassigned.

unassign\_macro\_from\_region [region\_name] macro\_name

The following sections describe unassign macro from region arguments.

#### region\_name

Specifies the region where the macro or macros are to be removed.

#### macro\_name

Specifies the macro to be unassigned from the region. Macro names are case sensitive. You can unassign a collection of macros by assigning a prefix to their names. You cannot use hierarchical net names from ADL. However, you can use the following wild card characters in macro names.

#### Table 5-6. Wild Card Characters in Macro Names

| Wild card | What It Does                                             |
|-----------|----------------------------------------------------------|
| ١         | Interprets the next character as a non-special character |
| ?         | Matches any single character                             |
| *         | Matches any string                                       |

#### Exceptions

If the macro was not previously assigned, an error message is generated.

#### Examples

```
unassign_macro_from_region macro21
```

#### See Also

- "unassign\_macro\_from\_region"
- "assign\_net\_macros"

### 5.8 set\_location

This PDC command assigns the specified macro to a particular location on the chip.

```
set location macro name -fixed value x y
```

The following sections describe set\_location arguments.

#### macro\_name

Specifies the name of the macro in the netlist to assign to a particular location on the chip.

#### -fixed Value

Sets whether the location of this instance is fixed (that is, locked). Locked instances are not moved during layout. The default is yes. The following table shows the acceptable values for this argument.

#### Table 5-7. -fixed Value

| Value | Description                                |
|-------|--------------------------------------------|
| yes   | The location of this instance is locked.   |
| no    | The location of this instance is unlocked. |

#### ху

The x and y coordinates specify where to place the macro on the chip. Use the Chip Planner tool to determine the x and y coordinates of the location.

#### Exceptions

None.

#### Examples

This example assigns and locks the macro with the name "mem\_data\_in\[57\]" at the location x=7, y=2:

```
set location mem data in [57] -fixed yes 7 2
```

### 5.9 move\_block

This PDC command moves a Block from its original, locked placement by preserving the relative placement between the instances. You can move the Block to the left, right, up, or down.

Note: If possible, routing is preserved when you move the blocks.

move\_block -inst\_name instance\_name -up y -down y -left x -right x -non\_logic value

The following sections describe move block arguments.

#### -inst\_name instance\_name

Specifies the name of the instance to move. Refer to the Logical Veiw of Chip Planner for the instance name to use.

#### -up y

Moves the block up the specified number of rows. The value must be a positive integer.

#### -down y

Moves the block down the specified number of rows. The value must be a positive integer.

#### -left x

Moves the block left the specified number of columns. The value must be a positive integer.

#### -right x

Moves the block right the specified number of columns. The value must be a positive integer.

#### -non\_logic Value

Specifies what to do with the non-logic part of the block, if one exists. The following table shows the acceptable values for this argument.

#### Table 5-8. -non\_logic Value

| Value   | Description                                                                                                    |
|---------|----------------------------------------------------------------------------------------------------|
| move    | Move the entire block.                                                                                                    |
| keep    | Move only the logic portion of the block (COMB/SEQ) and keep<br>the rest locked in the same previous location, if there is no<br>conflict with other blocks. |
| unplace | Move only the logic portion of the block (COMB/SEQ) and unplace the rest of it, such as I/Os and RAM.                                                        |

#### Description

This command moves a block from its original, locked position to a new position.

You can move the entire block or just the logic part of it. You must use the -non\_logic argument to specify what to do with the non-logic part of the block.

The -up, -down, -left, and -right arguments enable you to specify how to move the block from its original placement. You cannot rotate the block, but the relative placement of macros within the block will be preserved and the placement will be locked. However, routing will be lost. You can either use the Chip Planner tool or run a Block report to determine the location of the block.

The -non\_logic argument enables you to move a block that includes non-logic instances, such as RAM or I/Os that are difficult to move. Once you have moved a part of a block, you can unplace the remaining parts of the block and then place them manually as necessary.

**Note:** Microchip recommends that you move the block left or right by increments of 12. If not, placement may fail because it violates clustering constraints. Also, Microchip recommends that you move the block up or down by increments of three.

#### Exceptions

- You must associate this PDC constraint file to Place and Route.
- You must use this PDC command if you want to preserve the relative placement and routing (if possible) of a block you are instantiating many times in your design. Only one instance will be preserved by default. To preserve other instances, you must move them using this command.

#### Examples

The following example moves the entire block (instance name instA) 12 columns to the right and 3 rows up:

move\_block -inst\_name instA -right 12 -up 3 -non\_logic move The following example moves only the logic portion of the block and unplaces the rest by 24 columns to the right and 6 rows up.

move\_block -inst\_name instA -right 24 -up 6 -non\_logic unplace

#### See Also

"set\_block\_options"

## 5.10 set\_port\_block

This PDC command sets properties on a port in the block flow. This PDC command applies to only one I/O.

set\_port\_block -name portName -remove\_ios value -add\_interface value

The following sections describe set port block arguments.

#### -name portName

Specify the name of the port.

#### -remove\_ios Value

Sets whether or not to remove I/Os connected to the specified port from the netlist. The following table shows the acceptable values for this argument.

#### Table 5-9. -remove\_ios Value

| Value | Description                                                          |
|-------|----------------------------------------------------------------------|
| yes   | Remove I/Os connected to the specified port from the netlist.        |
| no    | Do not remove I/Os connected to the specified port from the netlist. |

#### -add\_interface Value

Adds an interface macro each time the fanout of the net connected to the port is greater than the value specified. The value must be a positive integer.

#### Exceptions

- You must import this PDC command as a constraint file.
- TRIBUFF and BIBUF macros cannot be removed even if you specify "-remove\_ios yes".
- You must enable the block flow before calling this command. To enable the block flow, either select the "Enable block creation" option in the New Project wizard, or use the -block argument in the new\_design Tcl command to enable block mode.

#### Examples

This example removes any I/Os connected to portA, excluding TRIBUFF and BIBUF I/Os.

```
set_port_block -name portA -remove_ios yes
```

## 5.11 set\_block\_options

This PDC command overrides the compile option for placement or routing conflicts for an instance of a block.

set block options -inst name instance name -placement conflicts value  $\setminus$ 

-routing conflicts value

The following sections describe set\_block\_options arguments.

#### -inst\_name instance\_name

Specifies the block instance name. If you do not know the name of the instance, run a **Block Report** (<u>Design ></u> <u>Reports > Blocks > Interface</u>) or look at the names shown in the **Block View** tab of the Chip Planner.

#### -placement\_conflicts Value

Specifies what to do when the software encounters a placement conflict. The following table shows the acceptable values for this argument.

#### Table 5-10. -placement\_conflicts Value

| Value   | Description                                                                                                    |
|---------|----------------------------------------------------------------------------------------------------|
| error   | Compile errors out if any instance from a Designer block becomes unplaced or its routing is deleted. This is the default compile option.                                                    |
| resolve | If some instances get unplaced for any reason, the non-conflicting elements remaining are also unplaced. Basically, if there are any conflicts, nothing from the block is kept.             |
| keep    | If some instances get unplaced for any reason, the non-conflicting elements remaining are preserved but not locked. Therefore, the placer can move them into another location if necessary. |
| lock    | If some instances get unplaced for any reason, the non-conflicting elements remaining are preserved and locked.                                                                             |
| discard | Discards any placement from the block, even if there are no conflicts.                                                                                                    |

#### -routing\_conflicts Value

Specifies what to do when the software encounters a routing conflict. The following table shows the acceptable values for this argument.

| Table 5-11. | -routing | conflicts | Value |
|-------------|----------|-----------|-------|
|-------------|----------|-----------|-------|

| Value   | Description                                                                                                    |
|---------|----------------------------------------------------------------------------------------------------|
| error   | Compile errors out if any route in any preserved net from a Designer block is deleted.                                                                                                |
| resolve | If a route is removed from a net for any reason, the routing for the non- conflicting nets is also deleted. Basically, if there are any conflicts, no routes from the block are kept. |

| continued |                                                                                                    |
|-----------|----------------------------------------------------------------------------------------------------|
| Value     | Description                                                                                                    |
| keep      | If a route is removed from a net for any reason, the routing for the non- conflicting nets is kept unlocked. Therefore, the router can re-route these nets.                            |
| lock      | If routing is removed from a net for any reason, the routing for the non- conflicting nets is kept as locked, and the router will not change them. This is the default compile option. |
| discard   | Discards any routing from the block, even if there are no conflicts.                                                                                                    |

#### Description

This command enables you to override the compile option for placement or routing conflicts for an instance of a block.

#### Exceptions

You must put this PDC command in a constraint PDC file and associate it to Place and Route. If placement is discarded, the routing is automatically discarded too.

#### Examples

This example makes the Libero Soc software display an error if any instance from a block becomes unplaced or the routing is deleted:

set\_block\_options -inst\_name instA -placement\_conflicts ERROR -routing\_conflicts ERROR

#### See Also

"move\_block"

# 6. Revision History

| Revision | Date    | Description                                                 |
|----------|---------|-------------------------------------------------------------|
| В        | 04/2021 | Editorial updates only. No technical content updates.       |
| A        | 11/2020 | Document converted to Microchip template. Initial Revision. |

## 7. Microchip FPGA Technical Support

Microchip FPGA Products Group backs its products with various support services, including Customer Service, Customer Technical Support Center, a website, and worldwide sales offices. This section provides information about contacting Microchip FPGA Products Group and using these support services.

## 7.1 Customer Service

Contact Customer Service for non-technical product support, such as product pricing, product upgrades, update information, order status, and authorization.

- From North America, call 800.262.1060
- From the rest of the world, call 650.318.4460
- Fax, from anywhere in the world, **650.318.8044**

## 7.2 Customer Technical Support

Microchip FPGA Products Group staffs its Customer Technical Support Center with highly skilled engineers who can help answer your hardware, software, and design questions about Microchip FPGA Products. The Customer Technical Support Center spends a great deal of time creating application notes, answers to common design cycle questions, documentation of known issues, and various FAQs. So, before you contact us, please visit our online resources. It is very likely we have already answered your questions.

You can communicate your technical questions through our Web portal and receive answers back by email, fax, or phone. Also, if you have design problems, you can upload your design files to receive assistance. We constantly monitor the cases created from the web portal throughout the day. When sending your request to us, please be sure to include your full name, company name, and your contact information for efficient processing of your request.

Technical support can be reached at soc.microsemi.com/Portal/Default.aspx.

For technical support on RH and RT FPGAs that are regulated by International Traffic in Arms Regulations (ITAR), log in at soc.microsemi.com/Portal/Default.aspx, go to the **My Cases** tab, and select **Yes** in the ITAR drop-down list when creating a new case. For a complete list of ITAR-regulated Microchip FPGAs, visit the ITAR web page.

You can track technical cases online by going to My Cases.

## 7.3 Website

You can browse a variety of technical and non-technical information on the Microchip FPGA Products Group home page, at www.microsemi.com/soc.

## 7.4 Outside the U.S.

Customers needing assistance outside the US time zones can either contact technical support at (https://soc.microsemi.com/Portal/Default.aspx) or contact a local sales office.

Visit About Us for sales office listings and corporate contacts.

## The Microchip Website

Microchip provides online support via our website at www.microchip.com/. This website is used to make files and information easily available to customers. Some of the content available includes:

- **Product Support** Data sheets and errata, application notes and sample programs, design resources, user's guides and hardware support documents, latest software releases and archived software
- General Technical Support Frequently Asked Questions (FAQs), technical support requests, online discussion groups, Microchip design partner program member listing
- **Business of Microchip** Product selector and ordering guides, latest Microchip press releases, listing of seminars and events, listings of Microchip sales offices, distributors and factory representatives

## Product Change Notification Service

Microchip's product change notification service helps keep customers current on Microchip products. Subscribers will receive email notification whenever there are changes, updates, revisions or errata related to a specified product family or development tool of interest.

To register, go to www.microchip.com/pcn and follow the registration instructions.

# **Customer Support**

Users of Microchip products can receive assistance through several channels:

- Distributor or Representative
- Local Sales Office
- Embedded Solutions Engineer (ESE)
- · Technical Support

Customers should contact their distributor, representative or ESE for support. Local sales offices are also available to help customers. A listing of sales offices and locations is included in this document.

Technical support is available through the website at: www.microchip.com/support

## **Microchip Devices Code Protection Feature**

Note the following details of the code protection feature on Microchip devices:

- Microchip products meet the specifications contained in their particular Microchip Data Sheet.
- Microchip believes that its family of products is secure when used in the intended manner and under normal conditions.
- There are dishonest and possibly illegal methods being used in attempts to breach the code protection features of the Microchip devices. We believe that these methods require using the Microchip products in a manner outside the operating specifications contained in Microchip's Data Sheets. Attempts to breach these code protection features, most likely, cannot be accomplished without violating Microchip's intellectual property rights.
- · Microchip is willing to work with any customer who is concerned about the integrity of its code.
- Neither Microchip nor any other semiconductor manufacturer can guarantee the security of its code. Code
  protection does not mean that we are guaranteeing the product is "unbreakable." Code protection is constantly
  evolving. We at Microchip are committed to continuously improving the code protection features of our products.
  Attempts to break Microchip's code protection feature may be a violation of the Digital Millennium Copyright Act.
  If such acts allow unauthorized access to your software or other copyrighted work, you may have a right to sue
  for relief under that Act.

## Legal Notice

Information contained in this publication is provided for the sole purpose of designing with and using Microchip products. Information regarding device applications and the like is provided only for your convenience and may be superseded by updates. It is your responsibility to ensure that your application meets with your specifications.

THIS INFORMATION IS PROVIDED BY MICROCHIP "AS IS". MICROCHIP MAKES NO REPRESENTATIONS OR WARRANTIES OF ANY KIND WHETHER EXPRESS OR IMPLIED, WRITTEN OR ORAL, STATUTORY OR OTHERWISE, RELATED TO THE INFORMATION INCLUDING BUT NOT LIMITED TO ANY IMPLIED WARRANTIES OF NON-INFRINGEMENT, MERCHANTABILITY, AND FITNESS FOR A PARTICULAR PURPOSE OR WARRANTIES RELATED TO ITS CONDITION, QUALITY, OR PERFORMANCE.

IN NO EVENT WILL MICROCHIP BE LIABLE FOR ANY INDIRECT, SPECIAL, PUNITIVE, INCIDENTAL OR CONSEQUENTIAL LOSS, DAMAGE, COST OR EXPENSE OF ANY KIND WHATSOEVER RELATED TO THE INFORMATION OR ITS USE, HOWEVER CAUSED, EVEN IF MICROCHIP HAS BEEN ADVISED OF THE POSSIBILITY OR THE DAMAGES ARE FORESEEABLE. TO THE FULLEST EXTENT ALLOWED BY LAW, MICROCHIP'S TOTAL LIABILITY ON ALL CLAIMS IN ANY WAY RELATED TO THE INFORMATION OR ITS USE WILL NOT EXCEED THE AMOUNT OF FEES, IF ANY, THAT YOU HAVE PAID DIRECTLY TO MICROCHIP FOR THE INFORMATION. Use of Microchip devices in life support and/or safety applications is entirely at the buyer's risk, and the buyer agrees to defend, indemnify and hold harmless Microchip from any and all damages, claims, suits, or expenses resulting from such use. No licenses are conveyed, implicitly or otherwise, under any Microchip intellectual property rights unless otherwise stated.

## Trademarks

The Microchip name and logo, the Microchip logo, Adaptec, AnyRate, AVR, AVR logo, AVR Freaks, BesTime, BitCloud, chipKIT, chipKIT logo, CryptoMemory, CryptoRF, dsPIC, FlashFlex, flexPWR, HELDO, IGLOO, JukeBlox, KeeLoq, Kleer, LANCheck, LinkMD, maXStylus, maXTouch, MediaLB, megaAVR, Microsemi, Microsemi logo, MOST, MOST logo, MPLAB, OptoLyzer, PackeTime, PIC, picoPower, PICSTART, PIC32 logo, PolarFire, Prochip Designer, QTouch, SAM-BA, SenGenuity, SpyNIC, SST, SST Logo, SuperFlash, Symmetricom, SyncServer, Tachyon, TimeSource, tinyAVR, UNI/O, Vectron, and XMEGA are registered trademarks of Microchip Technology Incorporated in the U.S.A. and other countries.

AgileSwitch, APT, ClockWorks, The Embedded Control Solutions Company, EtherSynch, FlashTec, Hyper Speed Control, HyperLight Load, IntelliMOS, Libero, motorBench, mTouch, Powermite 3, Precision Edge, ProASIC, ProASIC Plus, ProASIC Plus logo, Quiet-Wire, SmartFusion, SyncWorld, Temux, TimeCesium, TimeHub, TimePictra, TimeProvider, WinPath, and ZL are registered trademarks of Microchip Technology Incorporated in the U.S.A.

Adjacent Key Suppression, AKS, Analog-for-the-Digital Age, Any Capacitor, AnyIn, AnyOut, Augmented Switching, BlueSky, BodyCom, CodeGuard, CryptoAuthentication, CryptoAutomotive, CryptoCompanion, CryptoController, dsPICDEM, dsPICDEM.net, Dynamic Average Matching, DAM, ECAN, Espresso T1S, EtherGREEN, IdealBridge, In-Circuit Serial Programming, ICSP, INICnet, Intelligent Paralleling, Inter-Chip Connectivity, JitterBlocker, maxCrypto, maxView, memBrain, Mindi, MiWi, MPASM, MPF, MPLAB Certified logo, MPLIB, MPLINK, MultiTRAK, NetDetach, Omniscient Code Generation, PICDEM, PICDEM.net, PICkit, PICtail, PowerSmart, PureSilicon, QMatrix, REAL ICE, Ripple Blocker, RTAX, RTG4, SAM-ICE, Serial Quad I/O, simpleMAP, SimpliPHY, SmartBuffer, SMART-I.S., storClad, SQI, SuperSwitcher, SuperSwitcher II, Switchtec, SynchroPHY, Total Endurance, TSHARC, USBCheck, VariSense, VectorBlox, VeriPHY, ViewSpan, WiperLock, XpressConnect, and ZENA are trademarks of Microchip Technology Incorporated in the U.S.A. and other countries.

SQTP is a service mark of Microchip Technology Incorporated in the U.S.A.

The Adaptec logo, Frequency on Demand, Silicon Storage Technology, and Symmcom are registered trademarks of Microchip Technology Inc. in other countries.

GestIC is a registered trademark of Microchip Technology Germany II GmbH & Co. KG, a subsidiary of Microchip Technology Inc., in other countries.

All other trademarks mentioned herein are property of their respective companies.

© 2021, Microchip Technology Incorporated, Printed in the U.S.A., All Rights Reserved.

ISBN: 978-1-5224-7777-8

# Quality Management System

For information regarding Microchip's Quality Management Systems, please visit www.microchip.com/quality.

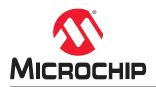

# **Worldwide Sales and Service**

| MERICAS                   | ASIA/PACIFIC                              | ASIA/PACIFIC                              | EUROPE                                 |
|---------------------------|-------------------------------------------|-------------------------------------------|----------------------------------------|
|                           |                                           |                                           |                                        |
| Corporate Office          | Australia - Sydney<br>Tel: 61-2-9868-6733 | India - Bangalore<br>Tel: 91-80-3090-4444 | Austria - Wels<br>Tel: 43-7242-2244-39 |
|                           |                                           | India - New Delhi                         |                                        |
| Chandler, AZ 85224-6199   | China - Beijing                           |                                           | Fax: 43-7242-2244-393                  |
| el: 480-792-7200          | Tel: 86-10-8569-7000                      | Tel: 91-11-4160-8631                      | Denmark - Copenhager                   |
| ax: 480-792-7277          | China - Chengdu                           | India - Pune                              | Tel: 45-4485-5910                      |
| echnical Support:         | Tel: 86-28-8665-5511                      | Tel: 91-20-4121-0141                      | Fax: 45-4485-2829                      |
| /ww.microchip.com/support | China - Chongqing                         | Japan - Osaka<br>Tel: 81-6-6152-7160      | Finland - Espoo                        |
| Veb Address:              | Tel: 86-23-8980-9588                      |                                           | Tel: 358-9-4520-820                    |
| /ww.microchip.com         | China - Dongguan                          | Japan - Tokyo                             | France - Paris                         |
| tlanta                    | Tel: 86-769-8702-9880                     | Tel: 81-3-6880- 3770                      | Tel: 33-1-69-53-63-20                  |
| uluth, GA                 | China - Guangzhou                         | Korea - Daegu                             | Fax: 33-1-69-30-90-79                  |
| el: 678-957-9614          | Tel: 86-20-8755-8029                      | Tel: 82-53-744-4301                       | Germany - Garching                     |
| ax: 678-957-1455          | China - Hangzhou                          | Korea - Seoul                             | Tel: 49-8931-9700                      |
| ustin, TX                 | Tel: 86-571-8792-8115                     | Tel: 82-2-554-7200                        | Germany - Haan                         |
| el: 512-257-3370          | China - Hong Kong SAR                     | Malaysia - Kuala Lumpur                   | Tel: 49-2129-3766400                   |
| oston                     | Tel: 852-2943-5100                        | Tel: 60-3-7651-7906                       | Germany - Heilbronn                    |
| /estborough, MA           | China - Nanjing                           | Malaysia - Penang                         | Tel: 49-7131-72400                     |
| el: 774-760-0087          | Tel: 86-25-8473-2460                      | Tel: 60-4-227-8870                        | Germany - Karlsruhe                    |
| ax: 774-760-0088          | China - Qingdao                           | Philippines - Manila                      | Tel: 49-721-625370                     |
| hicago                    | Tel: 86-532-8502-7355                     | Tel: 63-2-634-9065                        | Germany - Munich                       |
| asca, IL                  | China - Shanghai                          | Singapore                                 | Tel: 49-89-627-144-0                   |
| el: 630-285-0071          | Tel: 86-21-3326-8000                      | Tel: 65-6334-8870                         | Fax: 49-89-627-144-44                  |
| ax: 630-285-0075          | China - Shenyang                          | Taiwan - Hsin Chu                         | Germany - Rosenheim                    |
| allas                     | Tel: 86-24-2334-2829                      | Tel: 886-3-577-8366                       | Tel: 49-8031-354-560                   |
| ddison, TX                | China - Shenzhen                          | Taiwan - Kaohsiung                        | Israel - Ra'anana                      |
| el: 972-818-7423          | Tel: 86-755-8864-2200                     | Tel: 886-7-213-7830                       | Tel: 972-9-744-7705                    |
| ax: 972-818-2924          | China - Suzhou                            | Taiwan - Taipei                           | Italy - Milan                          |
| etroit                    | Tel: 86-186-6233-1526                     | Tel: 886-2-2508-8600                      | Tel: 39-0331-742611                    |
| ovi, MI                   | China - Wuhan                             | Thailand - Bangkok                        | Fax: 39-0331-466781                    |
| el: 248-848-4000          | Tel: 86-27-5980-5300                      | Tel: 66-2-694-1351                        | Italy - Padova                         |
| ouston, TX                | China - Xian                              | Vietnam - Ho Chi Minh                     | Tel: 39-049-7625286                    |
| el: 281-894-5983          | Tel: 86-29-8833-7252                      | Tel: 84-28-5448-2100                      | Netherlands - Drunen                   |
| ndianapolis               | China - Xiamen                            |                                           | Tel: 31-416-690399                     |
| oblesville, IN            | Tel: 86-592-2388138                       |                                           | Fax: 31-416-690340                     |
| el: 317-773-8323          | China - Zhuhai                            |                                           | Norway - Trondheim                     |
| ax: 317-773-5453          | Tel: 86-756-3210040                       |                                           | Tel: 47-72884388                       |
| el: 317-536-2380          |                                           |                                           | Poland - Warsaw                        |
| os Angeles                |                                           |                                           | Tel: 48-22-3325737                     |
| ission Viejo, CA          |                                           |                                           | Romania - Bucharest                    |
| el: 949-462-9523          |                                           |                                           | Tel: 40-21-407-87-50                   |
| ax: 949-462-9608          |                                           |                                           | Spain - Madrid                         |
| el: 951-273-7800          |                                           |                                           | Tel: 34-91-708-08-90                   |
| aleigh, NC                |                                           |                                           | Fax: 34-91-708-08-91                   |
| l: 919-844-7510           |                                           |                                           | Sweden - Gothenberg                    |
| ew York, NY               |                                           |                                           | Tel: 46-31-704-60-40                   |
| el: 631-435-6000          |                                           |                                           | Sweden - Stockholm                     |
| an Jose, CA               |                                           |                                           | Tel: 46-8-5090-4654                    |
| el: 408-735-9110          |                                           |                                           | UK - Wokingham                         |
| el: 408-436-4270          |                                           |                                           | Tel: 44-118-921-5800                   |
| anada - Toronto           |                                           |                                           | Fax: 44-118-921-5820                   |
| el: 905-695-1980          |                                           |                                           |                                        |
| ax: 905-695-2078          |                                           |                                           |                                        |